## Cambios de tiempos de entra/salida

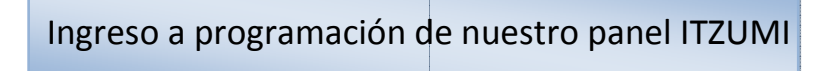

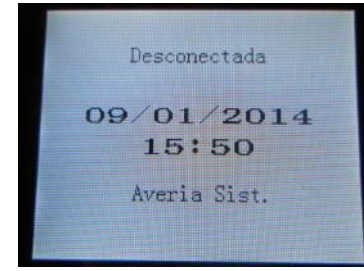

u

Presione la tecla de programación

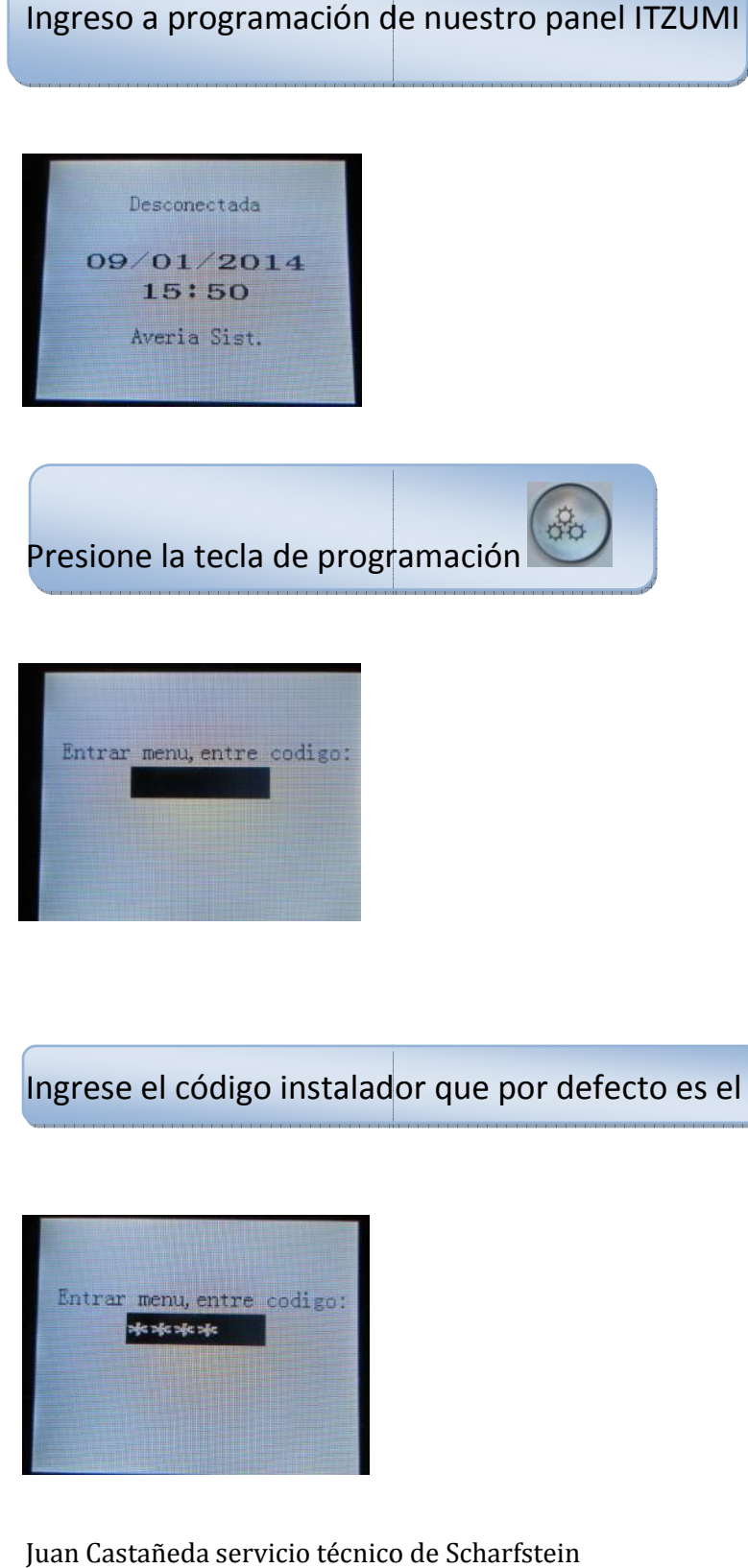

Ingrese el código instalador que por defecto es el "1234"

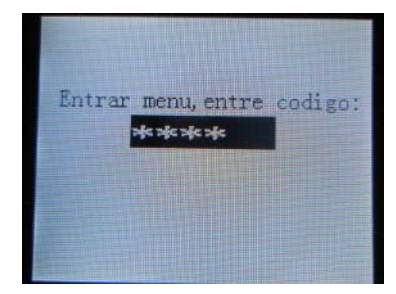

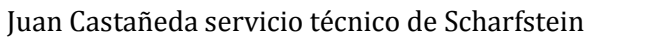

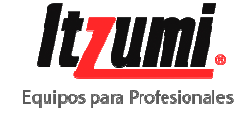

Presione la tecla  $\left(\begin{array}{c} \# \\ \end{array}\right)$  para continuar

## MENU PRINCIPAL

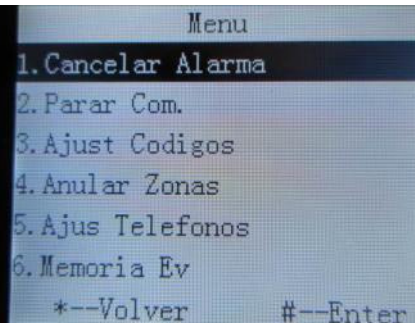

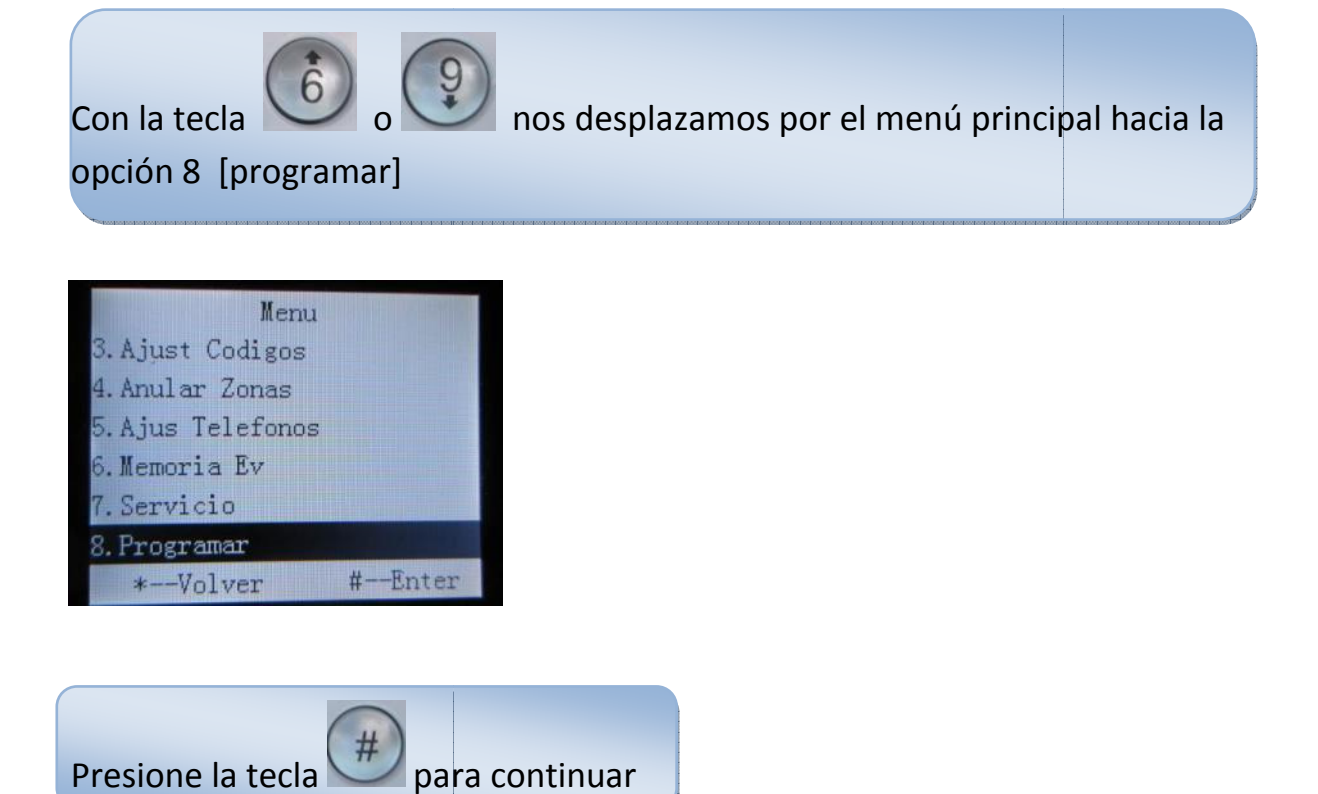

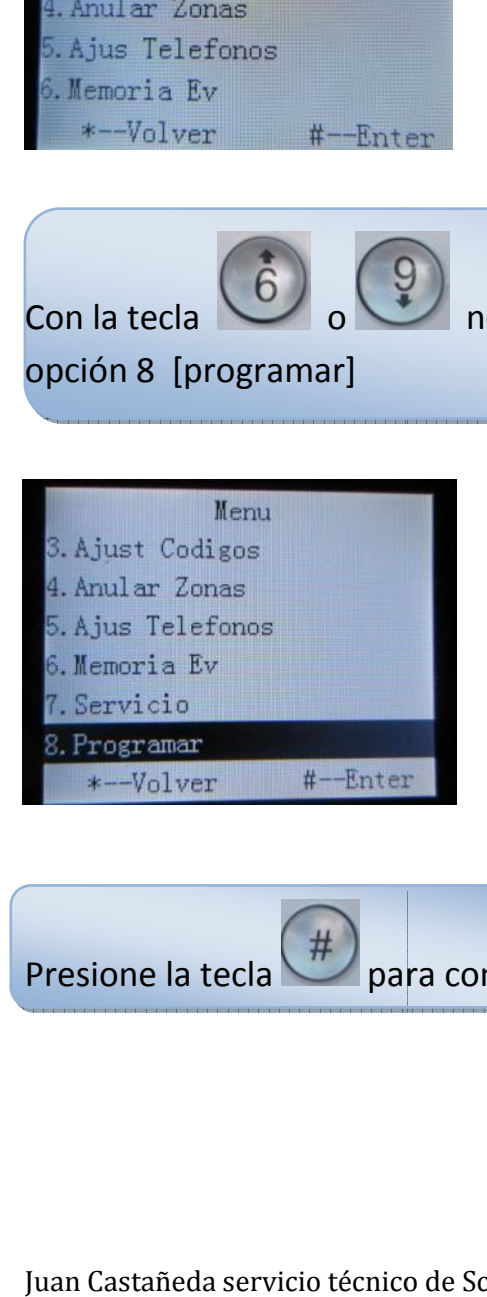

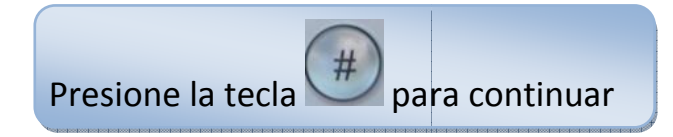

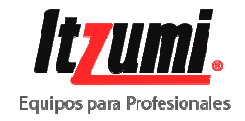

## Menú de programar

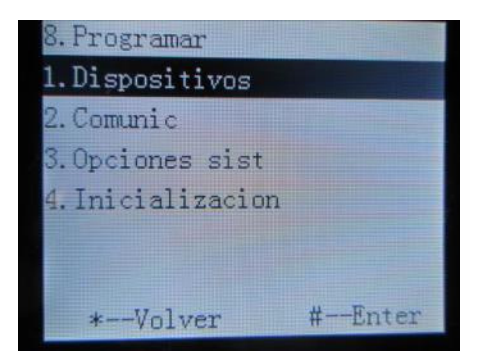

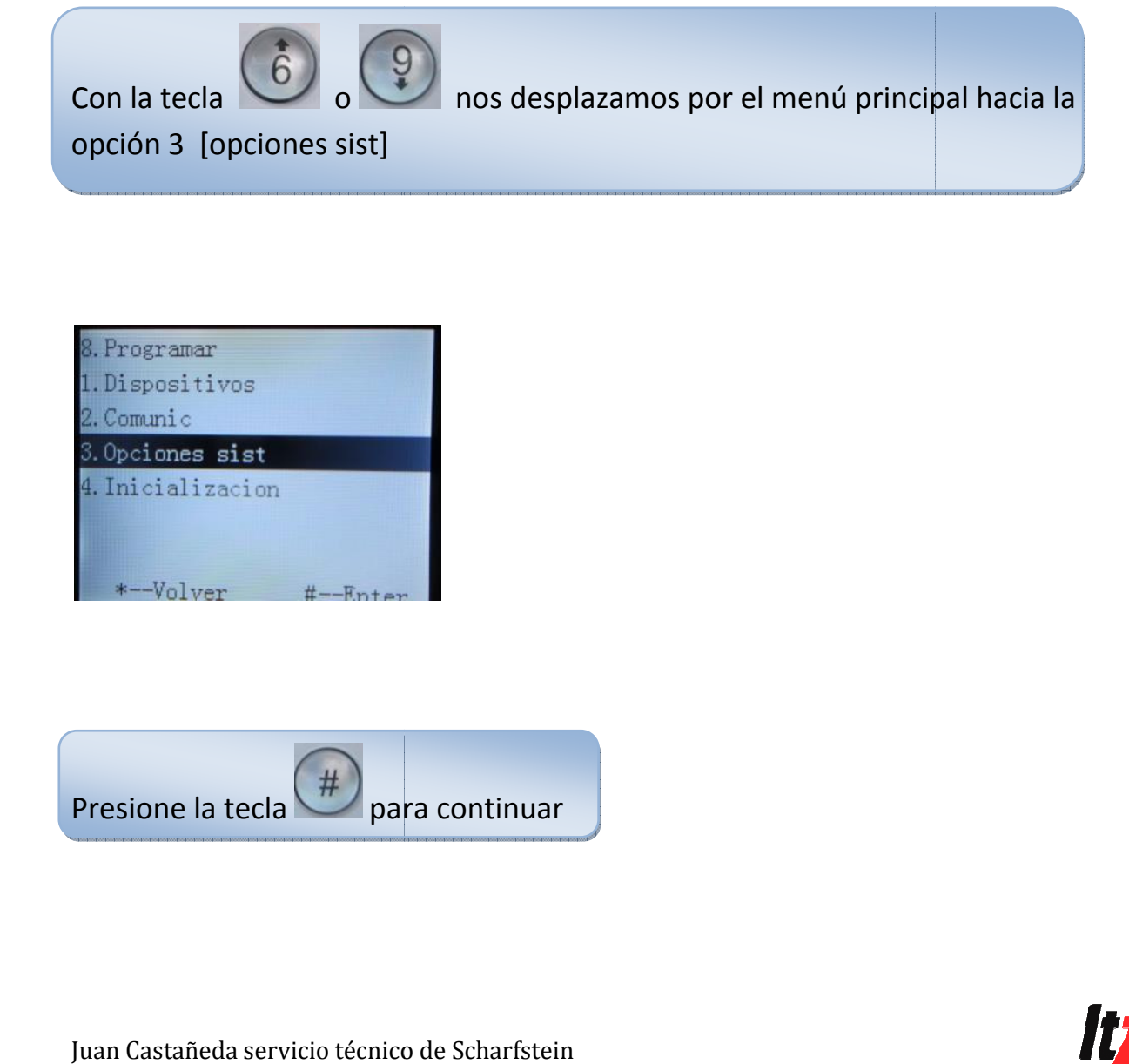

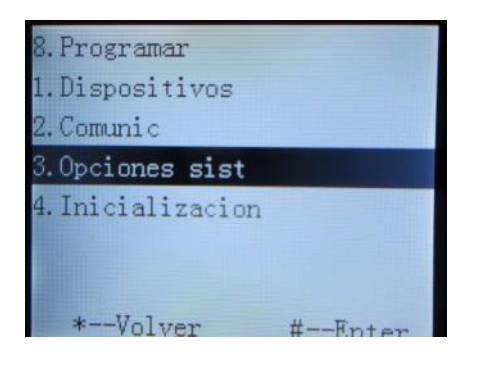

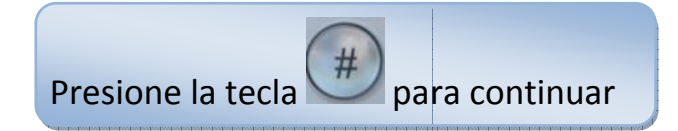

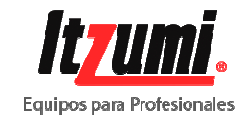

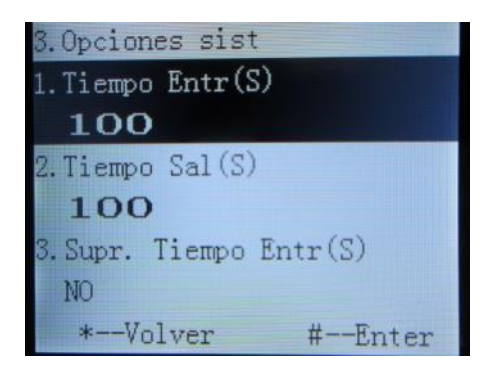

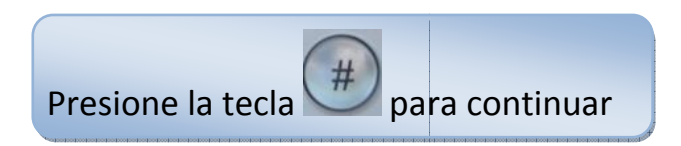

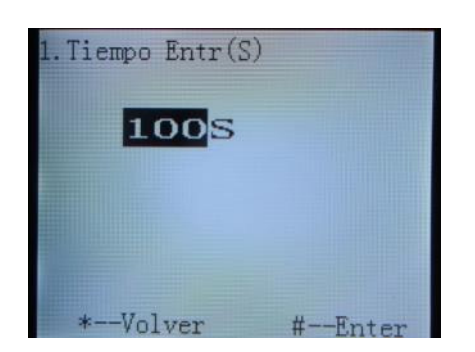

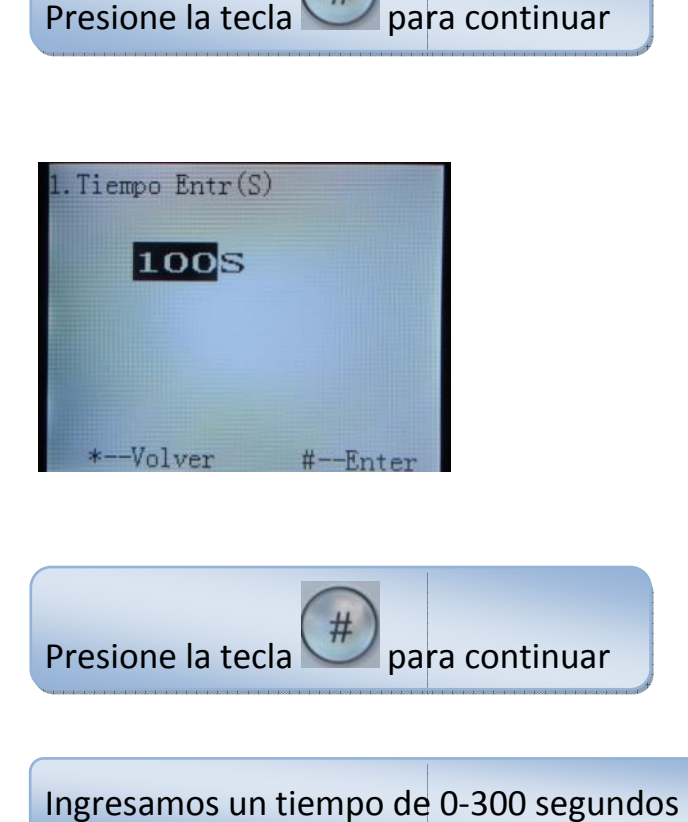

Ingresamos un tiempo de 0

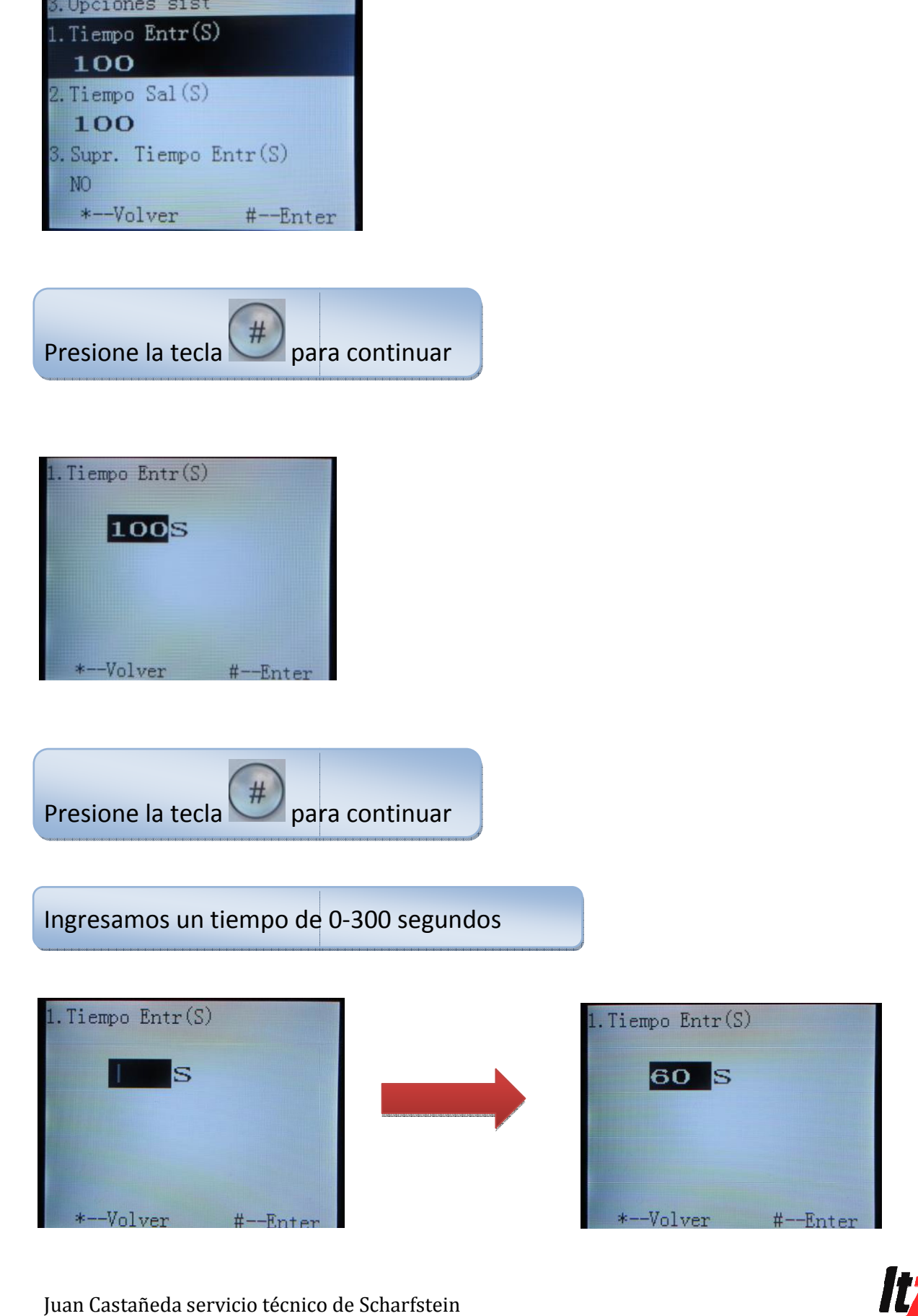

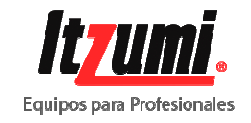

Juan Castañeda servicio técnico de Scharfstein

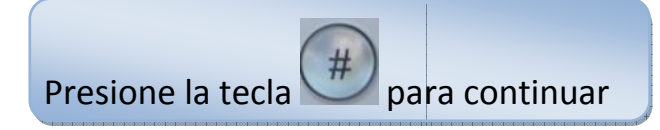

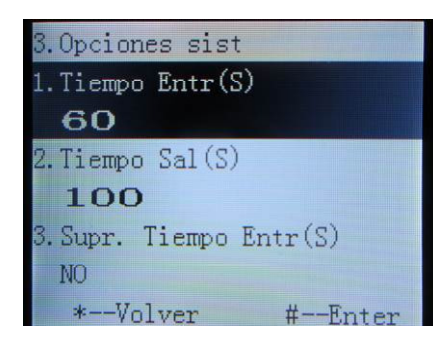

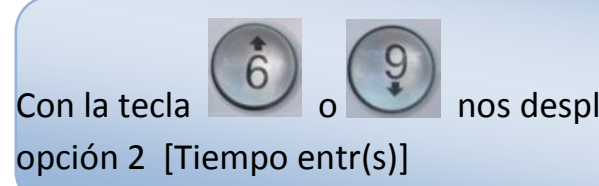

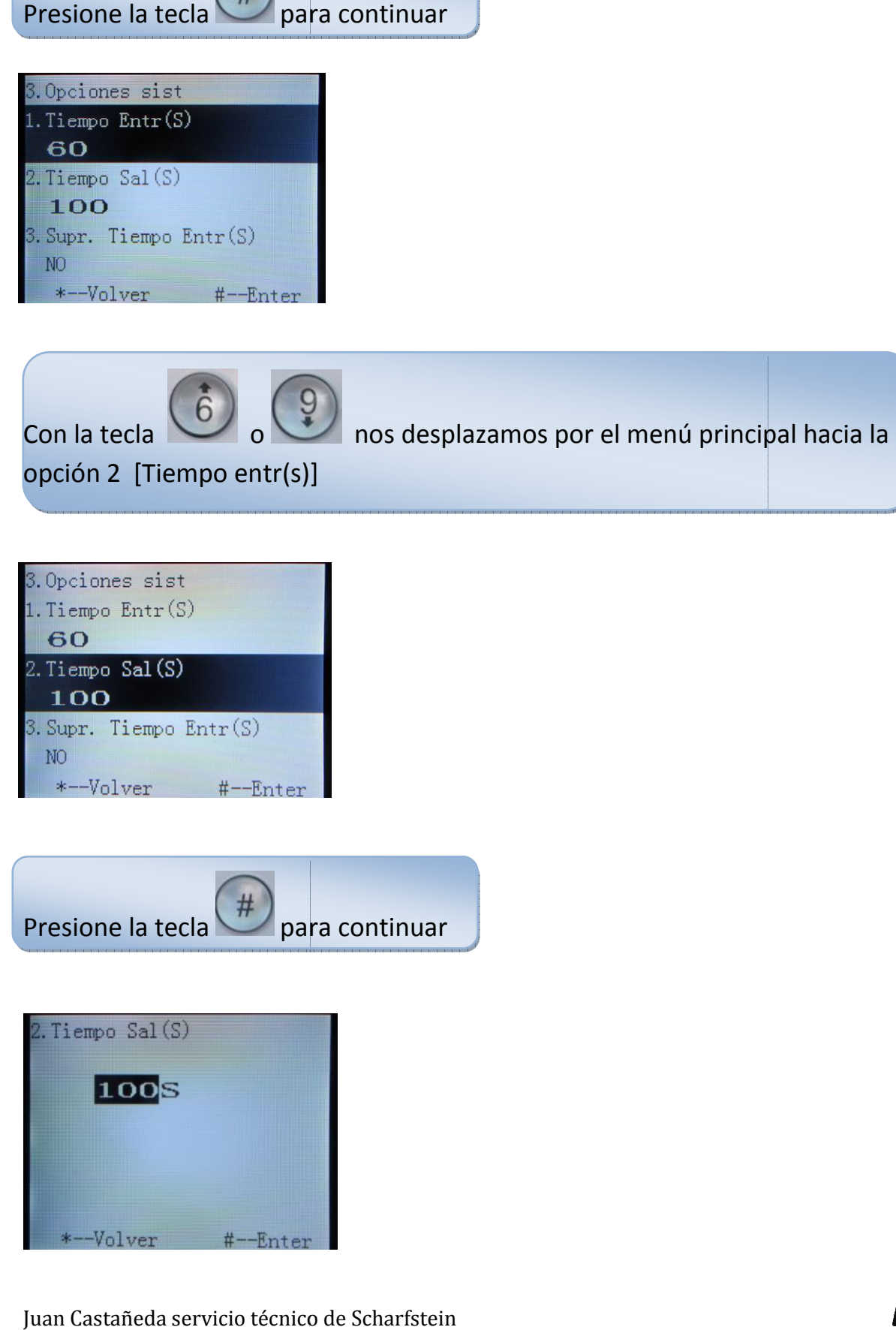

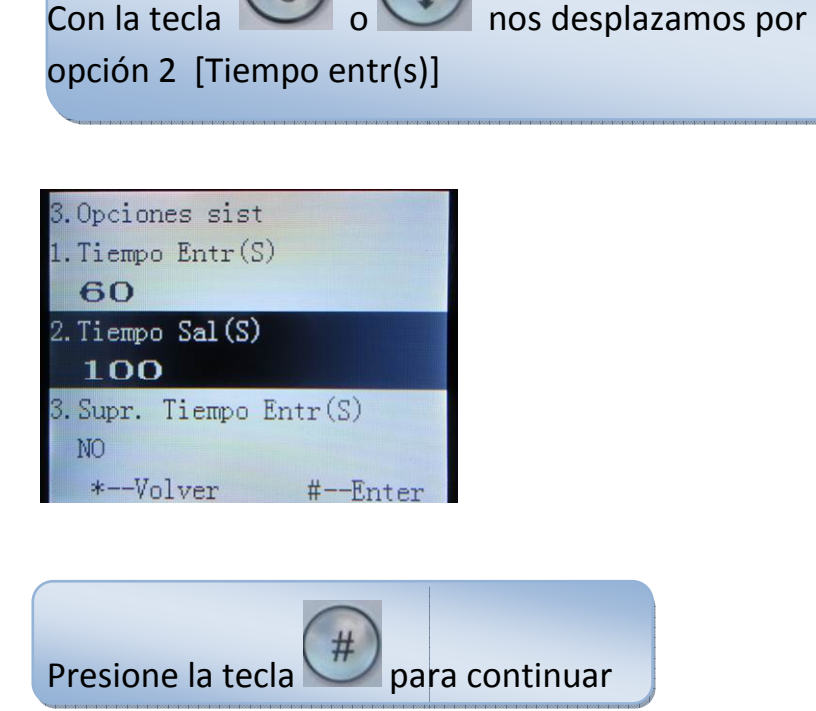

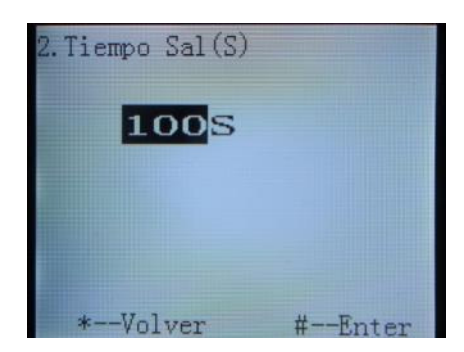

Juan Castañeda servicio técnico de Scharfstein

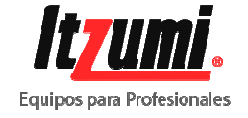

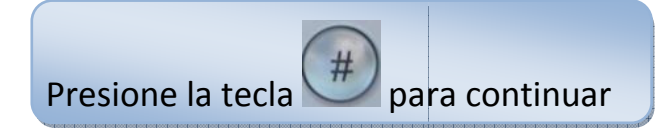

Ingresamos un tiempo de

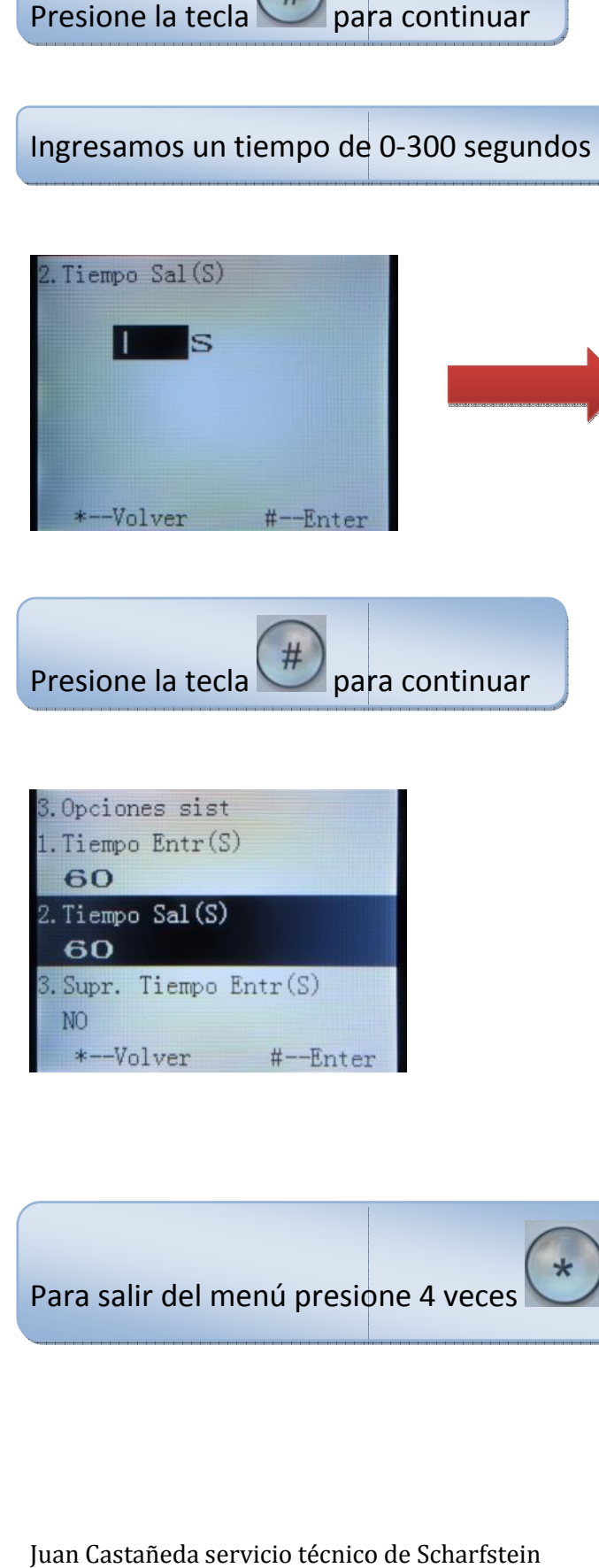

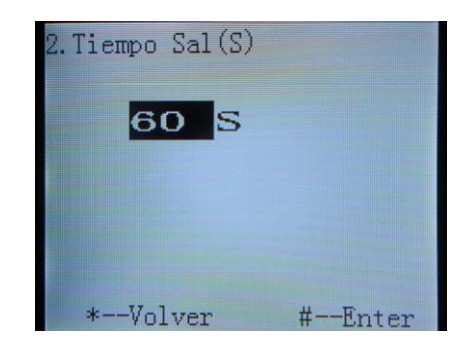

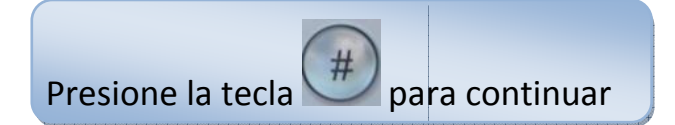

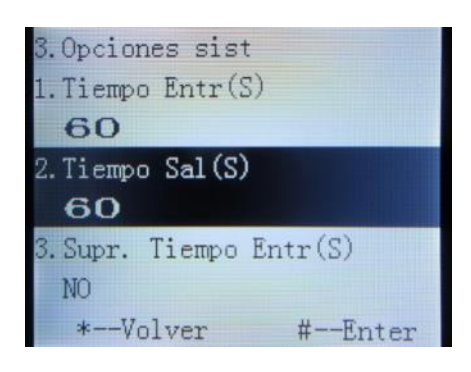

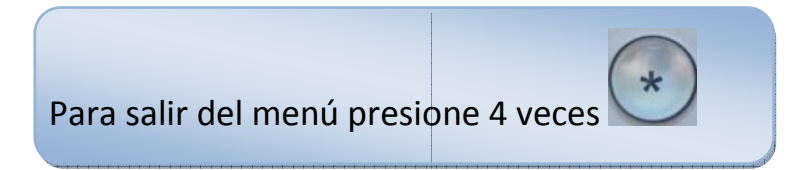

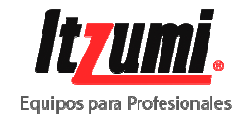

Juan Castañeda servicio técnico de Scharfstein